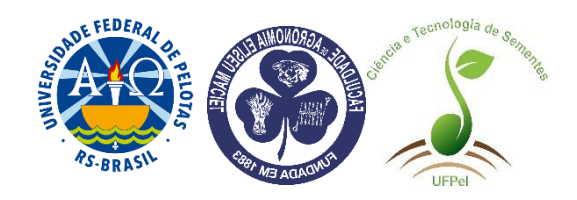

## **Ficha catalográfica**

Quando finalizado o trabalho, deve ser solicitada no Programa de Geração de Fichas do Sistema de Bibliotecas da UFPel.

Disponível em:<http://sisbi.ufpel.edu.br/?p=reqFicha>

Sua localização é no verso da folha de rosto para versão impressa ou após a folha de rosto na versão digital.

Deve ser redigida em fonte Arial, 10, com margem alinhada à esquerda e entrelinhas simples.